# Svenska Smålandsstövareföreningen Protokoll: Styrelsemöte

Rubrik: Styrelsemöte Mötesnummer:

Startdatum: Måndag 2024-03-04 kl. 19:30 Slutdatum: Måndag 2024-03-04 kl. 22:30

Plats: Reduca Beskrivning: N/A

Närvarande: Tore Nilsson, Lena Lindström, Stefan Knutsson, Lennart Forslin, Sune Falk, Petrus Nordlund, Peter Ledin

Ordförande: Tore Nilsson Protokollförare: Lena Lindström

Justerare: Sune Falk

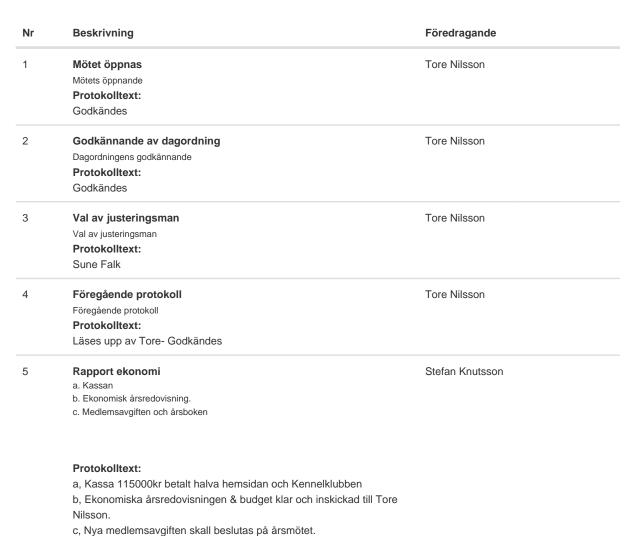

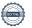

Nr Beskrivning Föredragande 6 Rapport AU Tore Nilsson a. Rasföreningsmöte. Protokolltext: b. Mail från Hundsport (kennelklubbens) tidning ang ett reportage om smålandsstövare som ras och jakthund, reporter önskar några kontaktpersoner för information samt bilder. Föreslagna personer: Sune Falk, Patrik Blomberg ev nån mer. - Vi svara JA c. Skrivelse från Jordbruksverket. Vill vi finnas med en länk till vår hemsida på deras hemsida. Skall vi finnas med på en mejllista från Jordbruksverket. Beslut Ja Avelskommittèn Tore Nilsson a. Träff i Österrike med Brandelbracke. b. Anlagstest. Mats Nilsson i avelsrådet har aviserat avgång och nya kandidater skall föreslås. a. Inget nytt ang Österrike, fortsatt arbete framåt. b. Anlagstest, inte så stort utslag i detta området tyvärr men vi fortsätter att jobba med detta till hösten. Mats Nilsson i avelsrådet har aviserat avgång och nya kandidater skall föreslås. förslag mottages på nästa möte. 8 Tore Nilsson Medlemsinformation a. Nästa medlemsmöte och middag 2024. Plats. b. Årsmöte 2024. Beslut om medlemsavgift 2025. c. Årsboken. Protokolltext: a. Arbetet inför raskonferensen i Katrineholm är igång gällande camping m,m. Utskick gällande detaljer kommer via mail från Tore. - Sponsring gällande middagen, 400 kr för medlem, 95 kr sponsring. - 15,00 konferens - Middag 19,00 b. Jaktprovslista i årsboken, listan görs om Tikar och hanar c. Årsboken kommer finnas ev som val på hemsidan som utskrift i framtiden istället för utskicket som finns idag. Pågående ärende 9 Tore Nilsson a. Lokalavdelningar b. Ny hemsida. c. Våra gåvor, vad göra med dem. Protokolltext: a. En träff ordnat via Lennart Forslin, ett arbete har startats i ett försök att öka medvetandet gällande start på prov. - Kvartalsvis skall möten anordnas i framtiden, Lennart är positiv. b. Hemsidan är under fortsatt arbete och utformning. Önskande Deadline 20 maj c. Bordlägges.

Nr Beskrivning Föredragande 10 Nya ärende Tore Nilsson a. 55 års jubileum, Utdelning av förtjänsttecken, hedersmedlemmar. b. Stövarfullmäktige 18-19/5 2024. Östanskär. Protokolltext: a. Diplom: Stefan Knutsson , Lena Lindström, Andren Jensen, Martin Eriksson. Medalj: Peter Ledin, Lotta Friberg, Håkan Frostberg, Jonas Eriksson, Lennart Forslin, Hedersmedlem: Egon Fransson. \* Förslag från Tore ang glasskålarna : Gravering på skålar med hundnamn m,m till Håkan Dyrendal, Patrik Blomberg för gott arbete i rasen med lyckade provstarter m,m. - Godkändes. \* T-shirt till prov startande hundar, 18 st startade men endast 12 medlemmar, medlemmar får T-shirt. - 51 starter - 11 RR

11 Övriga frågor Tore Nilsson

## 12 Nästa möte

Tore Nilsson

#### Protokolltext:

deltagare skall medverka.

Möte efter årsmöte måndag 8/4-2024 kl 19,30, beslut om vandringspriser och motioner till Stövarfullmäktige.

b. Lennart Forslin vals av styrelsen att deltaga på mötet, en till

Skapad 2024-03-05 10:29:51 UTC.

# Verifikat

Transaktion 09222115557512166050

## Dokument

## Protokoll

Huvuddokument

3 sidor

Startades 2024-03-05 11:30:11 CET (+0100) av Reduca eSign (Re)

Färdigställt 2024-03-10 20:15:02 CET (+0100)

#### Initierare

# Reduca eSign (Re)

reduca-esign@reduca.se

# Signerare

## Tore Nilsson (TN)

tore12117@telia.com

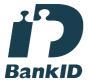

Namnet som returnerades från svenskt BankID var "TORE NILSSON"

Signerade 2024-03-05 12:08:58 CET (+0100)

## Sune Falk (SF)

Sune\_falk@msn.com

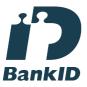

Namnet som returnerades från svenskt BankID var "GUNNAR SUNE FALK"

Signerade 2024-03-05 13:42:19 CET (+0100)

# Lena Lindström (LL)

lena-li1@hotmail.com

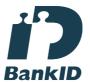

Namnet som returnerades från svenskt BankID var "LENA LINDSTRÖM"

Signerade 2024-03-10 20:15:02 CET (+0100)

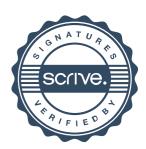

# Verifikat

Transaktion 09222115557512166050

Detta verifikat är utfärdat av Scrive. Information i kursiv stil är säkert verifierad av Scrive. Se de dolda bilagorna för mer information/bevis om detta dokument. Använd en PDF-läsare som t ex Adobe Reader som kan visa dolda bilagor för att se bilagorna. Observera att om dokumentet skrivs ut kan inte integriteten i papperskopian bevisas enligt nedan och att en vanlig papperutskrift saknar innehållet i de dolda bilagorna. Den digitala signaturen (elektroniska förseglingen) säkerställer att integriteten av detta dokument, inklusive de dolda bilagorna, kan bevisas matematiskt och oberoende av Scrive. För er bekvämlighet tillhandahåller Scrive även en tjänst för att kontrollera dokumentets integritet automatiskt på: https://scrive.com/verify

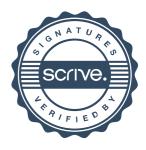